Next to each array write the addition and the two multiplication calculations it represents.

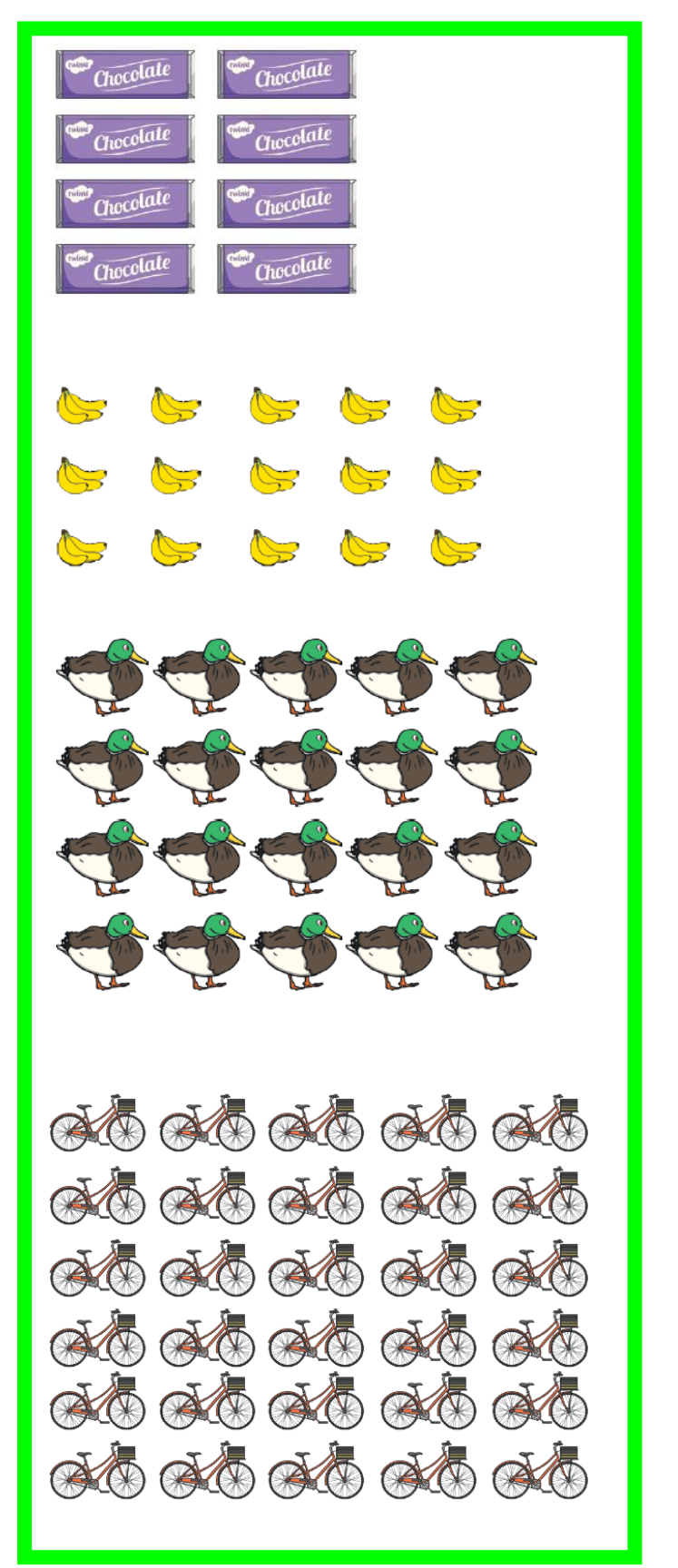

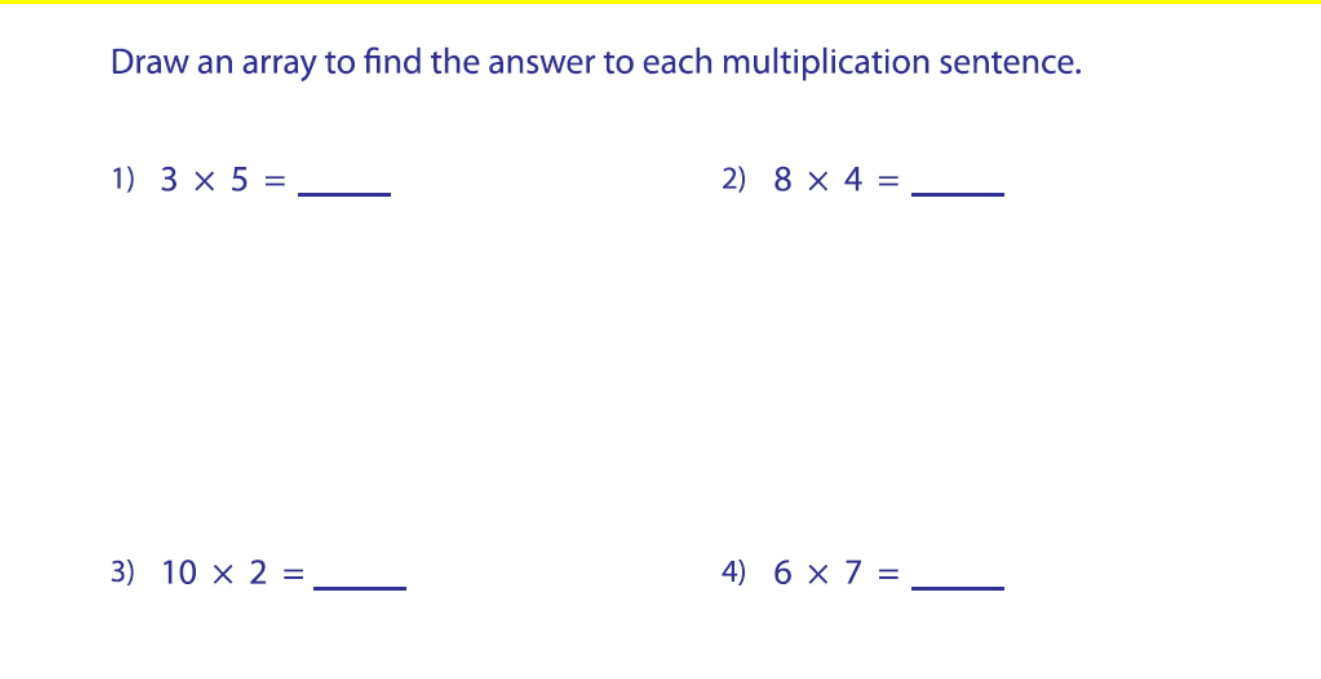

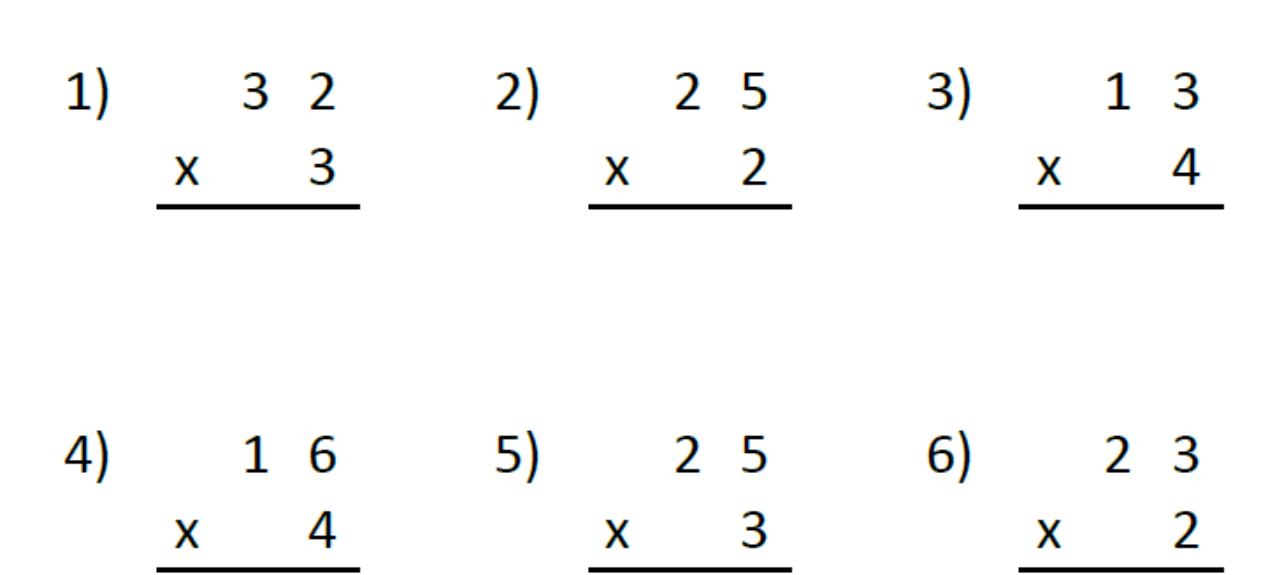